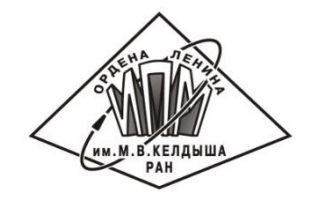

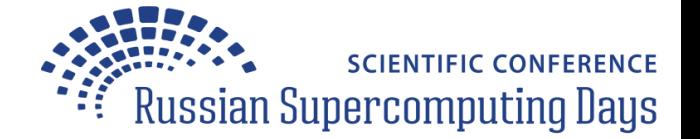

## LLVM Based Parallelization of C Programs for GPU

#### Nikita Kataev

Keldysh Institute of Applied Mathematics RAS, Moscow, Russia

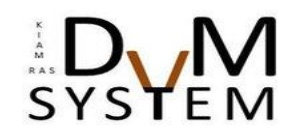

September 22, 2020 | Moscow

#### Goals of SAPFOR

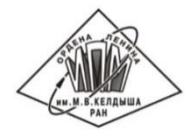

SAPFOR (System For Automate Parallelization) is a software development suit that is focused on cost reduction of manual program parallelization.

The main goals of SAPFOR development:

- Exploration of sequential programs (program analysis and profiling).
- Automatic parallelization (according to DVMH or OpenMP models) of a well-formed program for which a programmer maximizes algorithm-level parallelism and asserts high-level properties (implicit parallel programming methodology).
- Semi-automatic program transformation to obtain a well-formed sequential version of the original program.

### DVMH Programming Model

DVMH

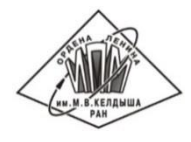

*Development of high-level parallel programming languages. Directive-based programming models.*

CUDA MPI OpenMP Directive-based programming model which aims to create parallel programs for heterogeneous computational clusters (GPU NVidia, Intel Xeon Phi, multicore CPUs).

The model includes two programming languages which are the extensions of standard C and Fortran languages by parallelism specifications: *CDVMH* and *Fortran-DVMH*

The parallel program is developed in terms of a sequential one.

### DVMH Programming Model

MPI

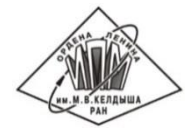

*Development of high-level parallel programming languages.*

```
m actual(ep<mark>s</mark>
      \<br>#pragma dvm parallel([i][j]) tie(A[i][j]) across(A[1:1][1:1] \
       reduction (max (eps))
      for (1 = 1; 1 < N - 1; 1++)<br>
for (j = 1; j < N - 1; j++)
                  = A[i][j];A[i][j] = (w / 4) * (A[i-1][j] + A[i][j-1] + A[i][j+1] + A[i+1][j])specifications: CDVMH and Fortran-DVMH
 eps = Max(fabs(s - A[i][j]), eps);
CUDA
 Ope
      float A[N][N]; Directive-based programming models.
      float eps = 0.f;
      ...
      #pragma dvm actual(eps)
      #pragma dvm region
      {
      for (i = 1; i < N - 1; i++) {
          float s = A[i][j]; + (1 - w) * A[i][j]; 
       }
      }
      #pragma dvm get_actual(eps)
```
## Architecture of SAPFOR

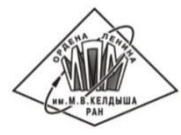

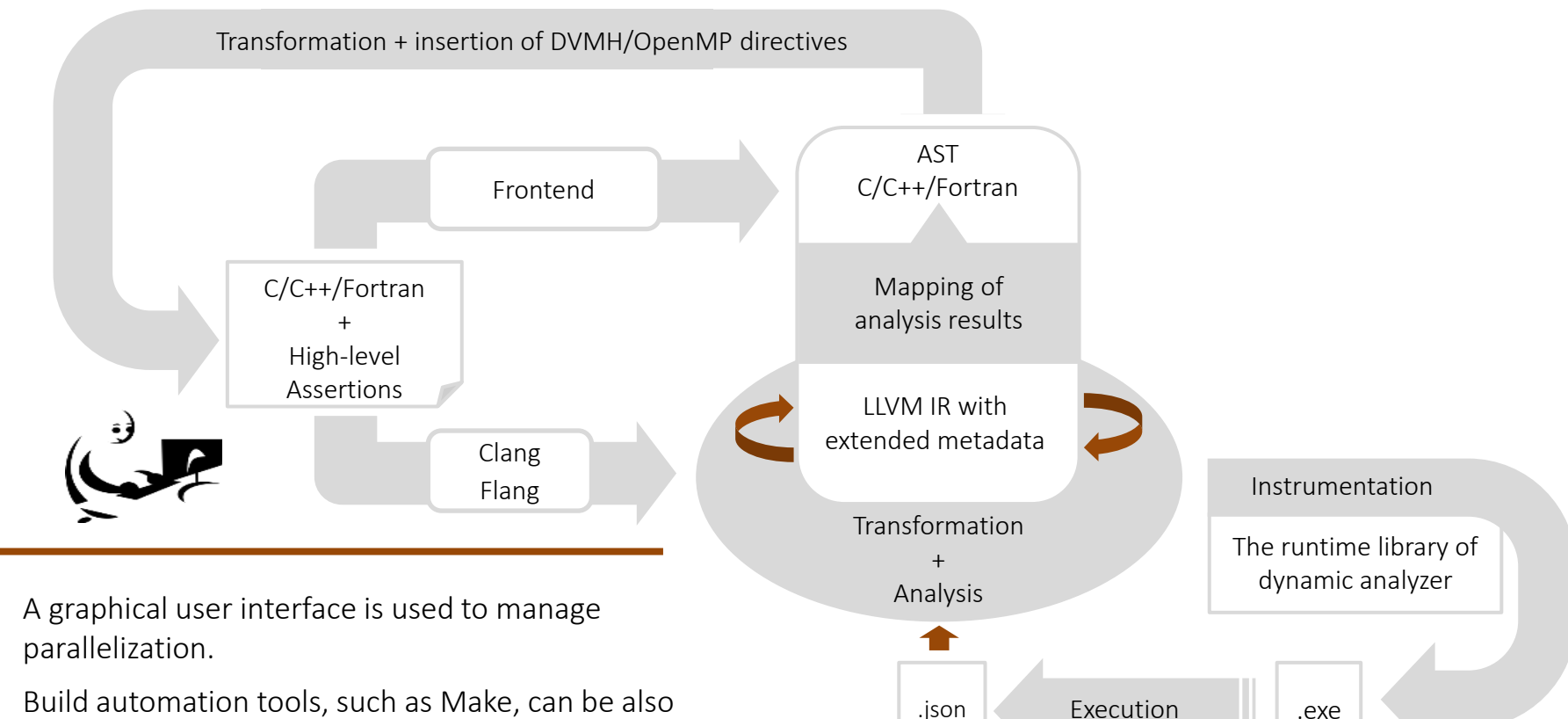

**Build automation tools, such as Make, can be also** used to run program analysis.

## Program analysis and transformation

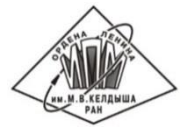

Analysis servers (separate threads)

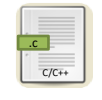

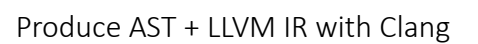

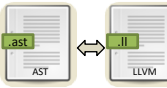

Whole Memory

\*A,?B, I, 4B

.ll LLVM

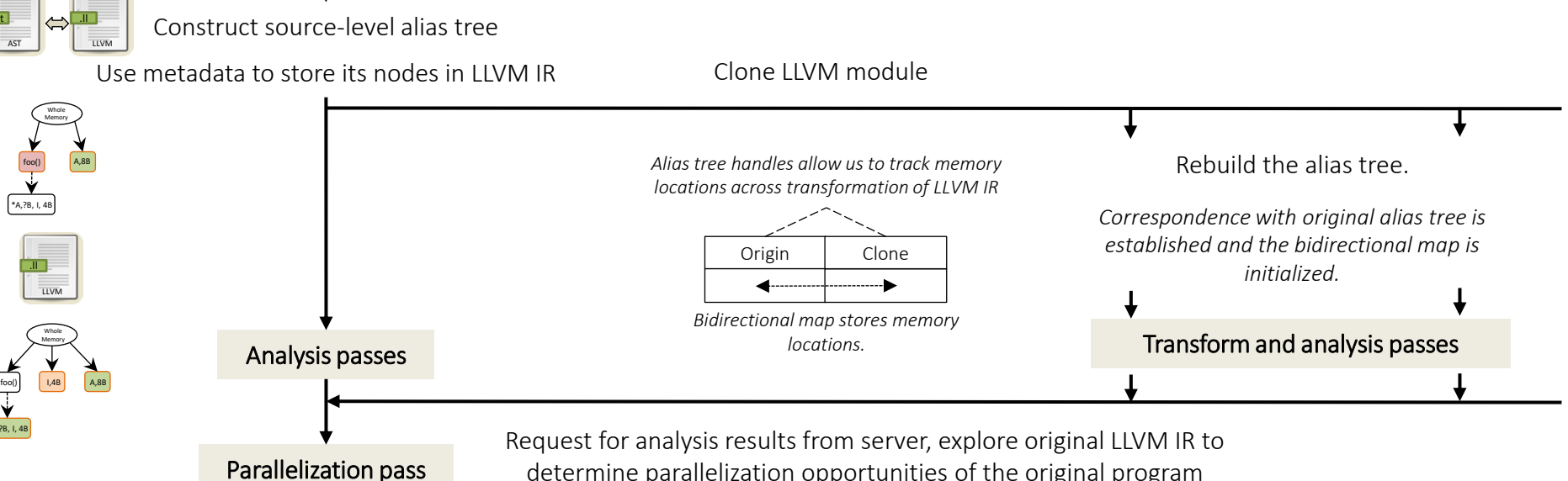

determine parallelization opportunities of the original program

.ll LLVM .ast AST

> OpenMP  $C/C+$ .c .c DVMH .c

I,4B

Whole Memory

\*A,?B, I, 4B

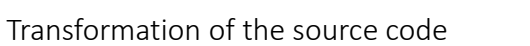

## Automatic Parallelization Using DVMH Model

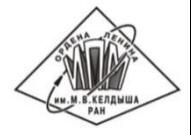

Parallelization for compute devices with shared memory (multi-core CPU or accelerator) requires that three kinds of annotations be inserted into the source code:

- specifications of the loops which can be executed in parallel, as well as specifications of private and reduction variables,
- specification of the compute regions which can be executed on the accelerators, each region may enclose one or more parallel loops,
- **high-level specifications of data transfer between a memory of CPU and a memory of accelerator** (actualization directives).

For each loop the following constraints are examined:

- safety of control flow (the absence of I/O operations, side effects, etc.),
- safety of memory accesses (absence of loop-carried data dependencies and captured pointers),
- **the direction of data usage (input, output, and local data),**
- canonical loop form according to the OpenMP standard,
- **the ability to express properties of memory locations with DVMH directives,**
- **the ability to collapse iteration spaces of nested loops into one larger iteration space.**

## Optimization of CPU-to-GPU Data Transfer

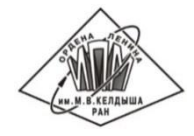

We want to prepare data for the accelerator as early as possible and to request data from the accelerator as late as possible.

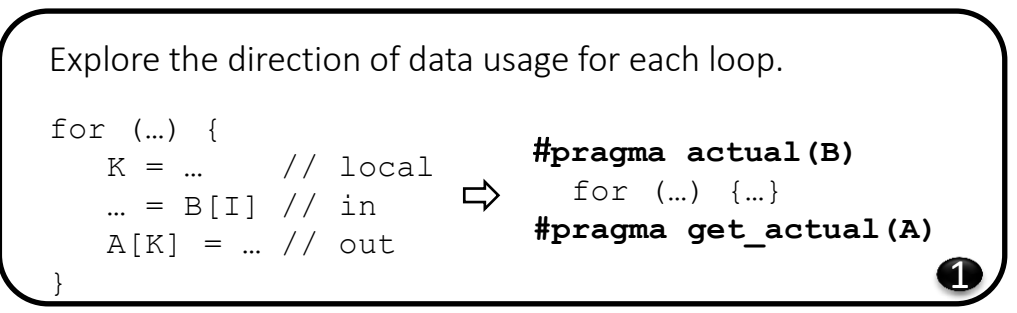

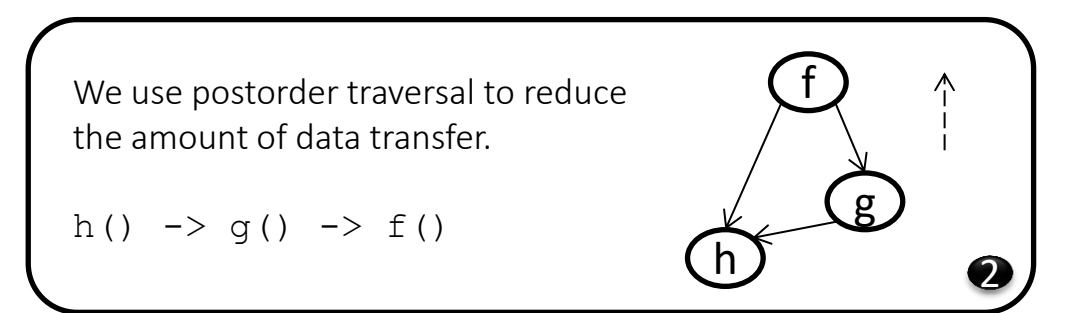

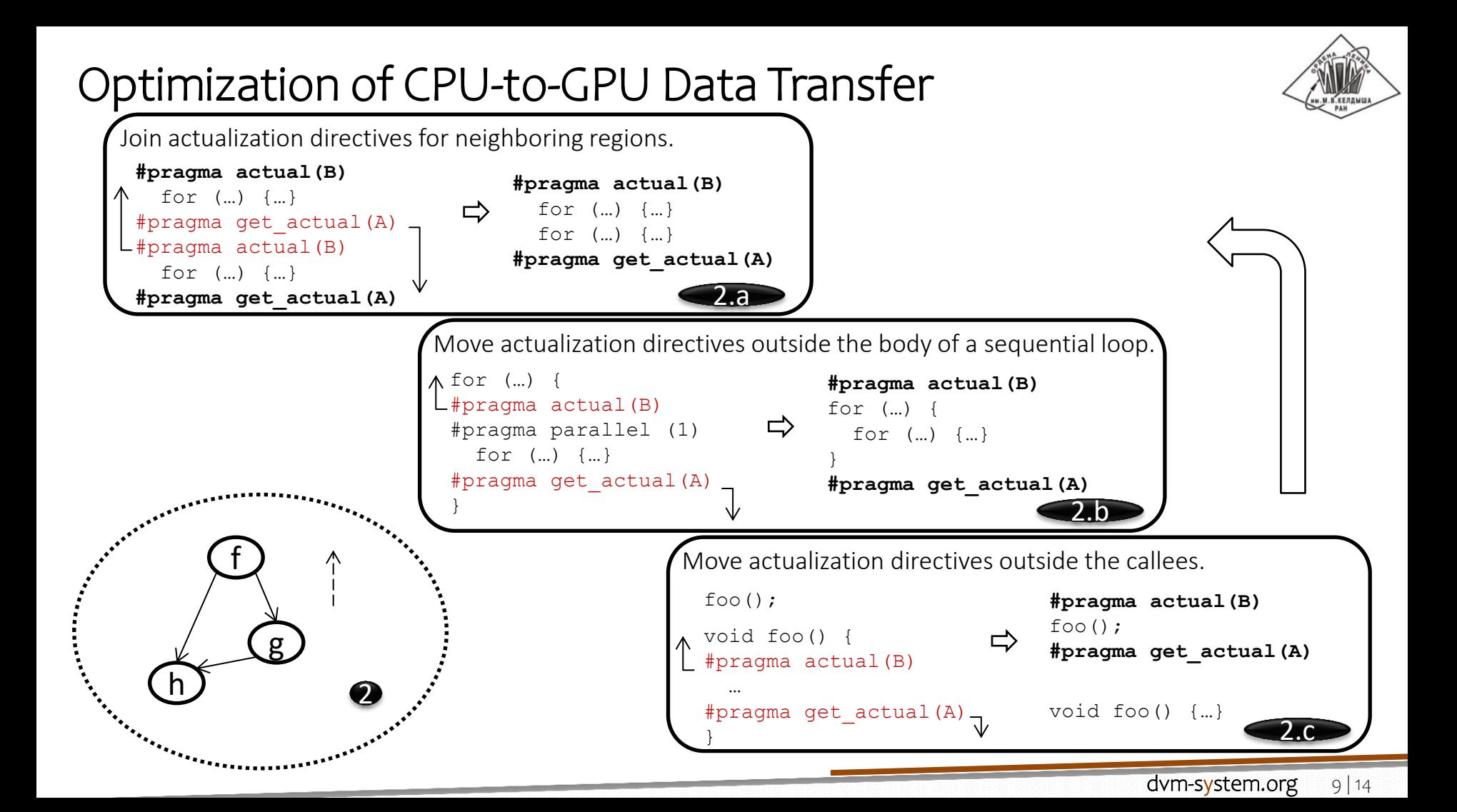

### Parallelization of the NAS Parallel Benchmarks 3.3.1

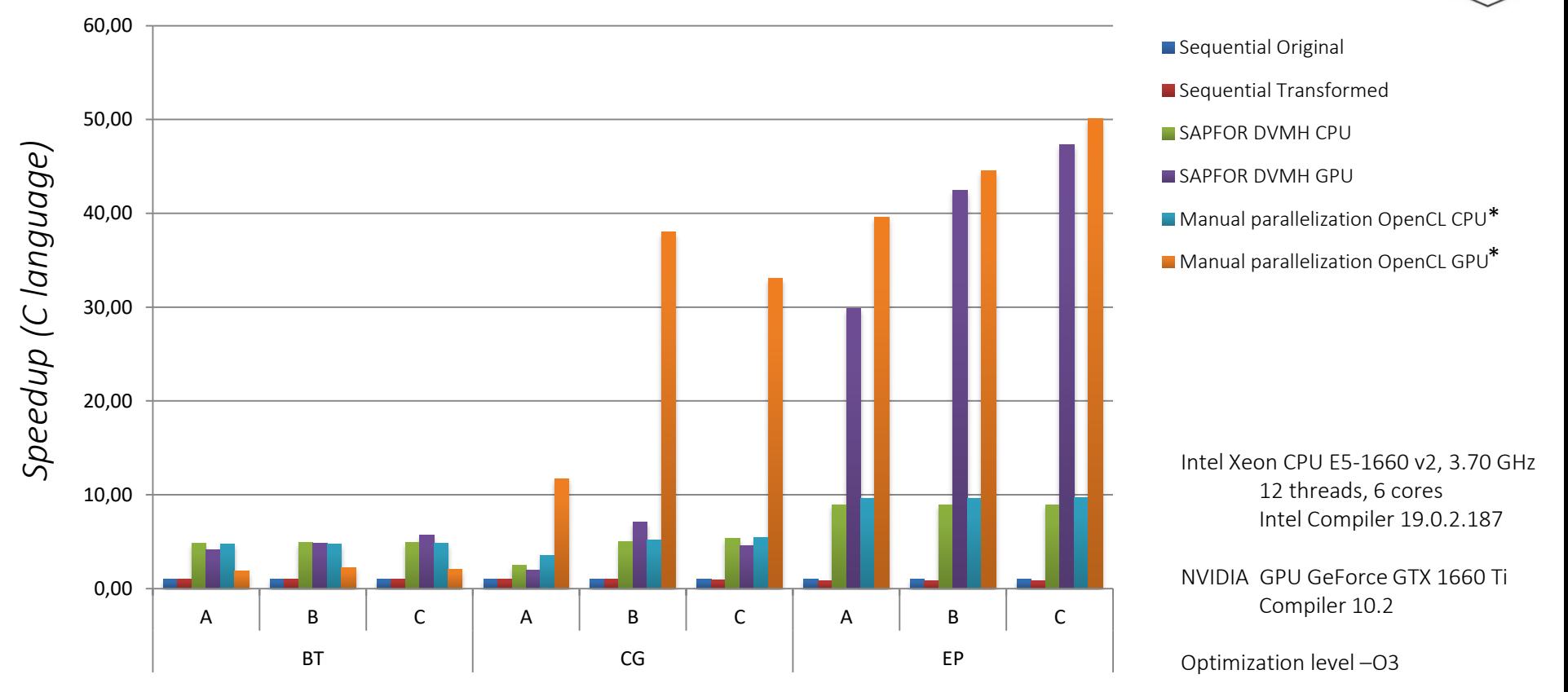

\* Seo S., Jo G., Lee J. Performance Characterization of the NAS Parallel Benchmarks in OpenCL // 2011 IEEE International Symposium on. Workload Characterization (IISWC), 2011. — P. 137-148

## Investigation of the NAS Parallel Benchmarks 3.3.1

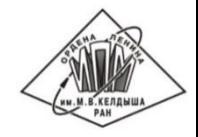

Simple preliminary manual transformations to deal with the current limitations of SAPFOR (elimination of macros and merging of source files).

Manual elimination of time measurement functions outside the loop body.

Automatic source-level inline expansion:

- to ensure that functions do not capture pointer arguments (EP, BT),
- to ensure absence of data-dependencies (BT),
- to disambiguate pointer arguments (CG),
- to enable other transformations (EP).

Dynamic analysis to reveal privatizable arrays (BT, EP).

Manual specification of analysis options:

- to assume that subscript expression is in bounds value (BT),
- to prevent math functions to indicate errors by setting *errno* (EP)*.*

## Manual Transformation of the EP Benchmark

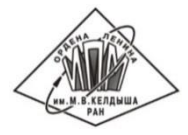

Replacement of a reduction array of the constant size with scalar variables:

```
switch (l) {
                                   case 0: q0 = q0 + 1.0; break;
q[1] = q[1] + 1.0;\Rightarrowcase 1: q1 = q1 + 1.0; break;
                                      ...
                                 }
```
Elimination of a large privitizable array to utilize GPU:

```
for (i = 0; i < NK; i++) {
for (i = 0; i < NK; i++) {
                                                 double x_2i, x_2i1;
 ...
                                               ...
 x[i] = r46 \times (*x4);x 2i = r46 * (*x4);
}
                                                ...
                                       ⇨
                                                x_2 2i1 = r46 * (*x4);
for (i = 0; i < NK; i++) {
 x1 = 2.0 * x[2 * i] - 1.0;x1 = 2.0 * x 2i - 1.0;x2 = 2.0 * x[2 * i + 1] - 1.0;x2 = 2.0 * x 2i1 - 1.0; ...
                                                  ...
}
                                              }
```
#### Conclusion

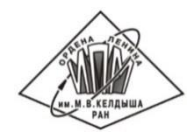

SAPFOR implements an approach to the automation of parallel programming which follows an implicit parallel programming methodology and allows us to automatically produce DVMH versions of well-formed C programs.

To bring the program to a well-formed version SAPFOR provides source-to-source transformation techniques.

SAPFOR relies on the use of low-level program transformations, which are invisible to the programmer, to increase the quality of the analysis of the original program.

The proposed approach enables property sensitive transformations that means the internal representation of the program can be transformed into the most suitable form for program analysis.

The source code is available on GitHub: <https://github.com/dvm-system>

# Thank you for attention

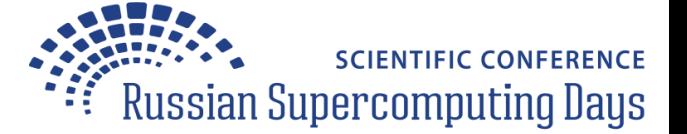

http://dvm-system.org

Ī

https://github.com/dvm-system

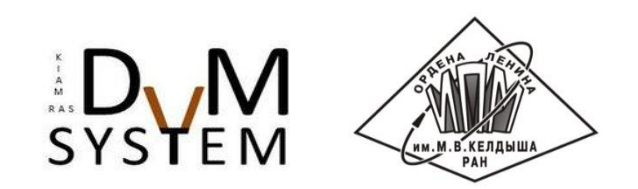